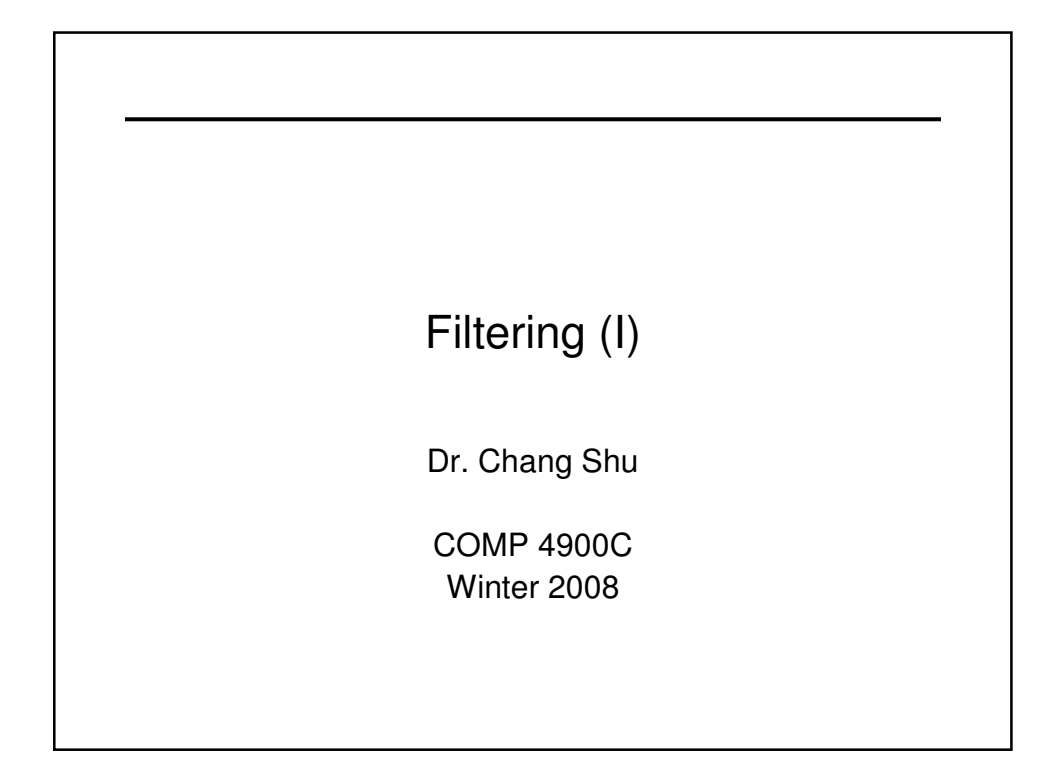

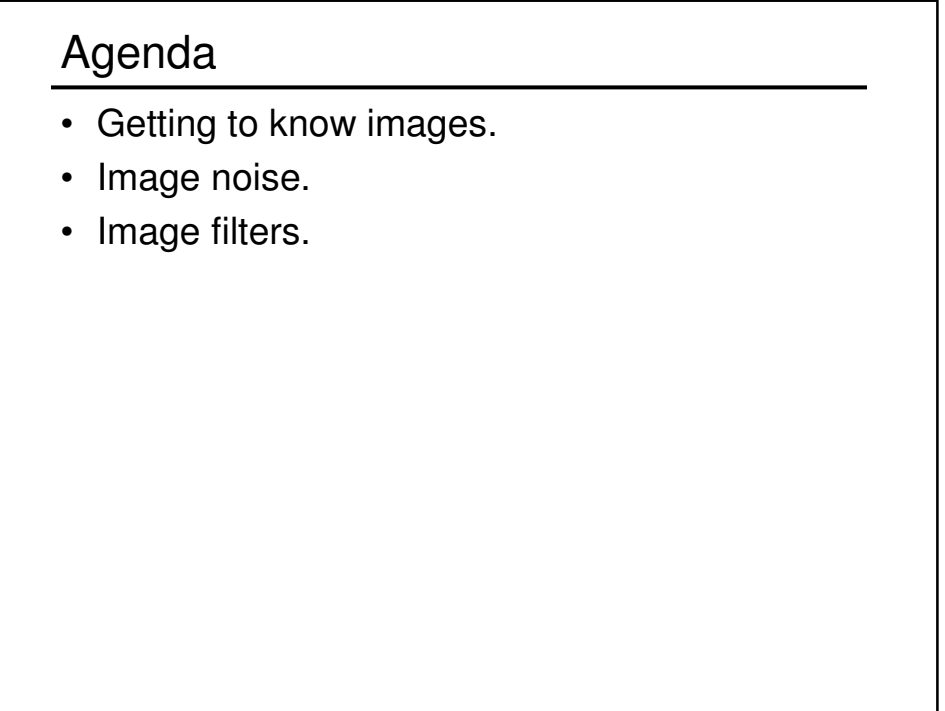

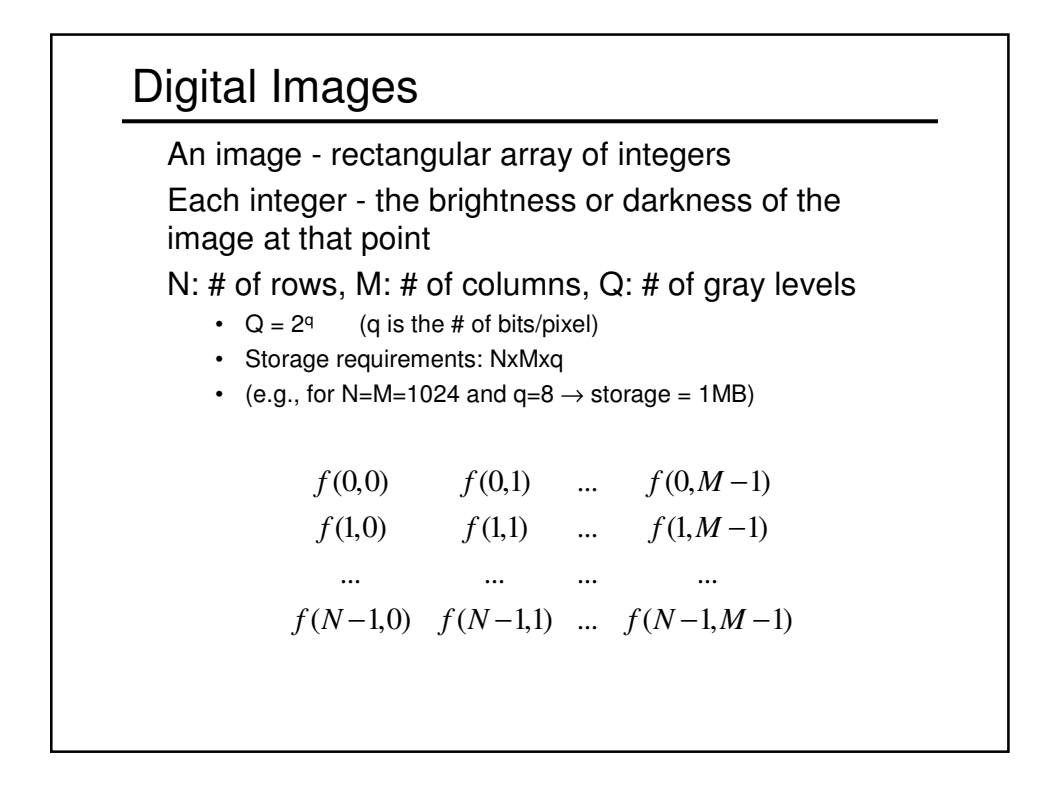

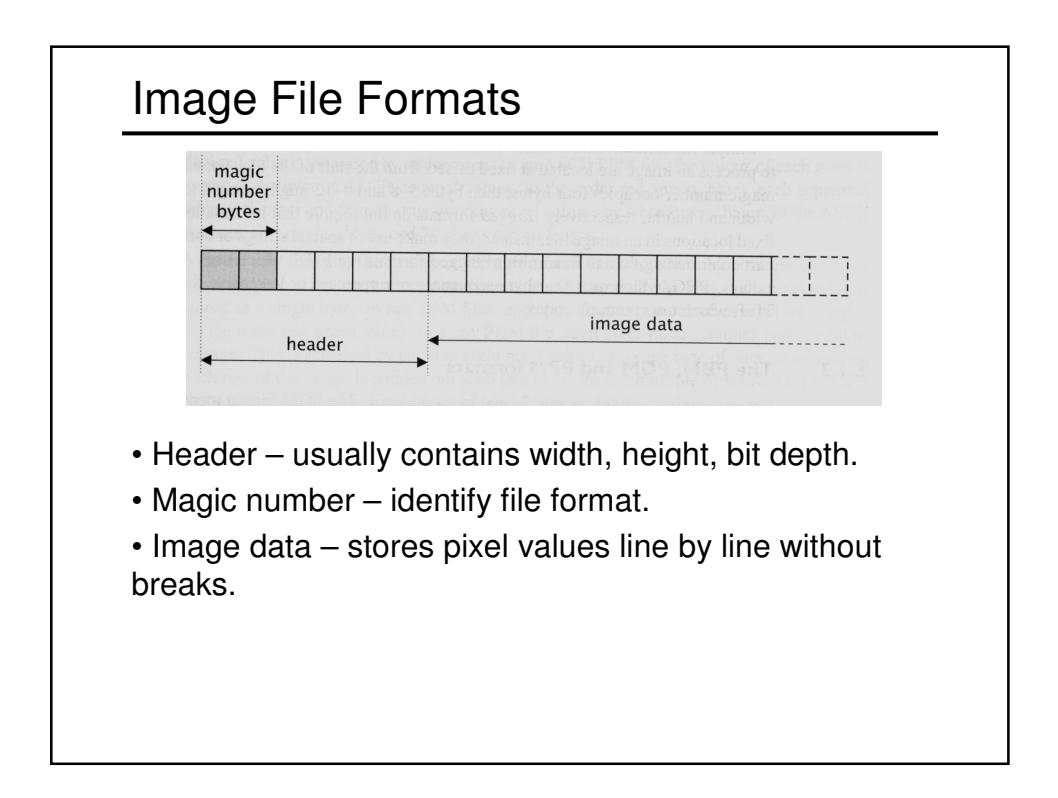

# Common Image File Formats

GIF (Graphic Interchange Format, .gif) PNG (Portable Network Graphics, .png) JPEG (Joint Photographic Experts Group, .jpeg) TIFF (Tagged Image File Format, tiff) PGM (Portable Gray Map, .pgm) FITS (Flexible Image Transport System, .fits) …

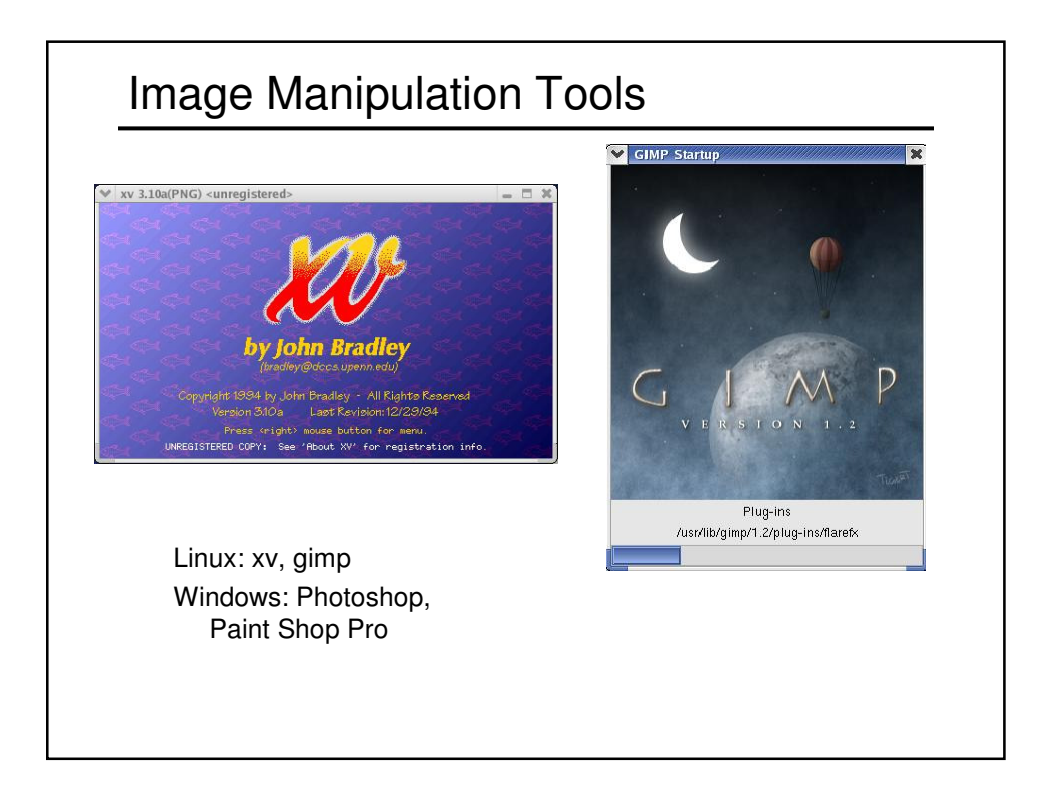

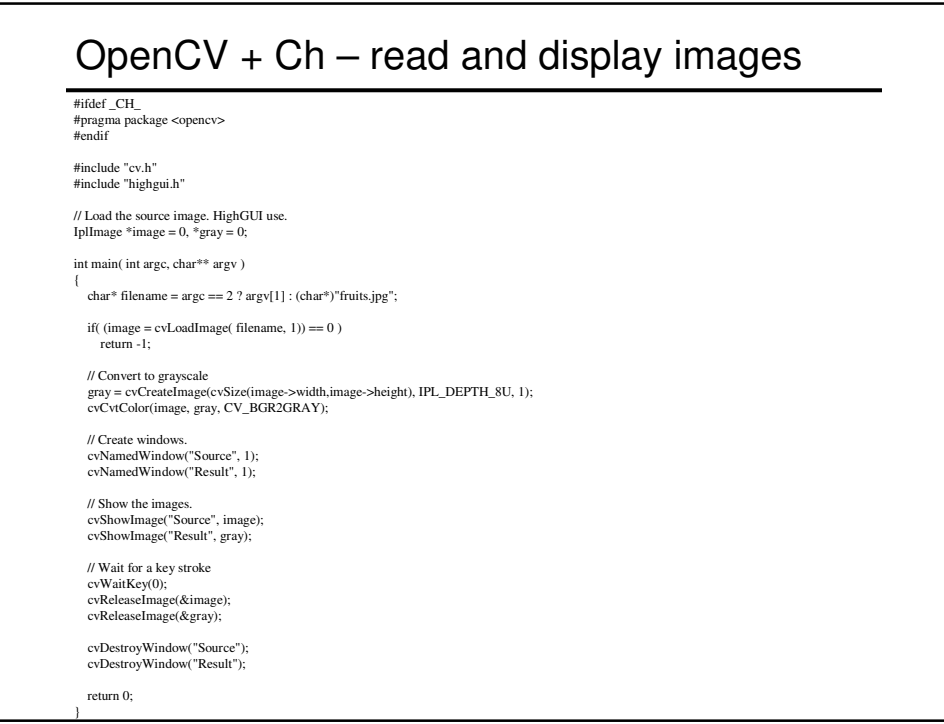

# Noise Noise in Computer Vision: Can think of noise in several contexts: • Any entity (in images, data, or intermediate results) that is not interesting for the main computation • Spurious pixel fluctuations, introduced by image acquisition • Numerical inaccuracies, introduced by the computer's limited precision, round-offs or truncations, etc • Entities that do not belong to any meaningful region (edges that do not correspond to actual object contours)

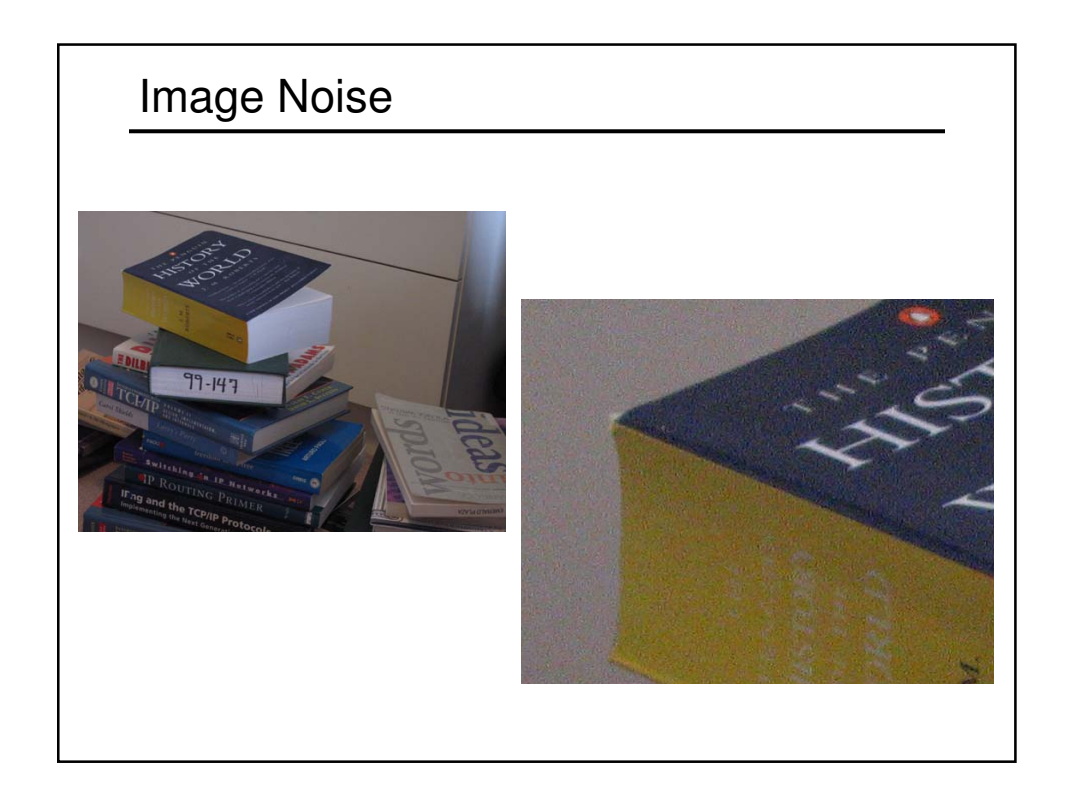

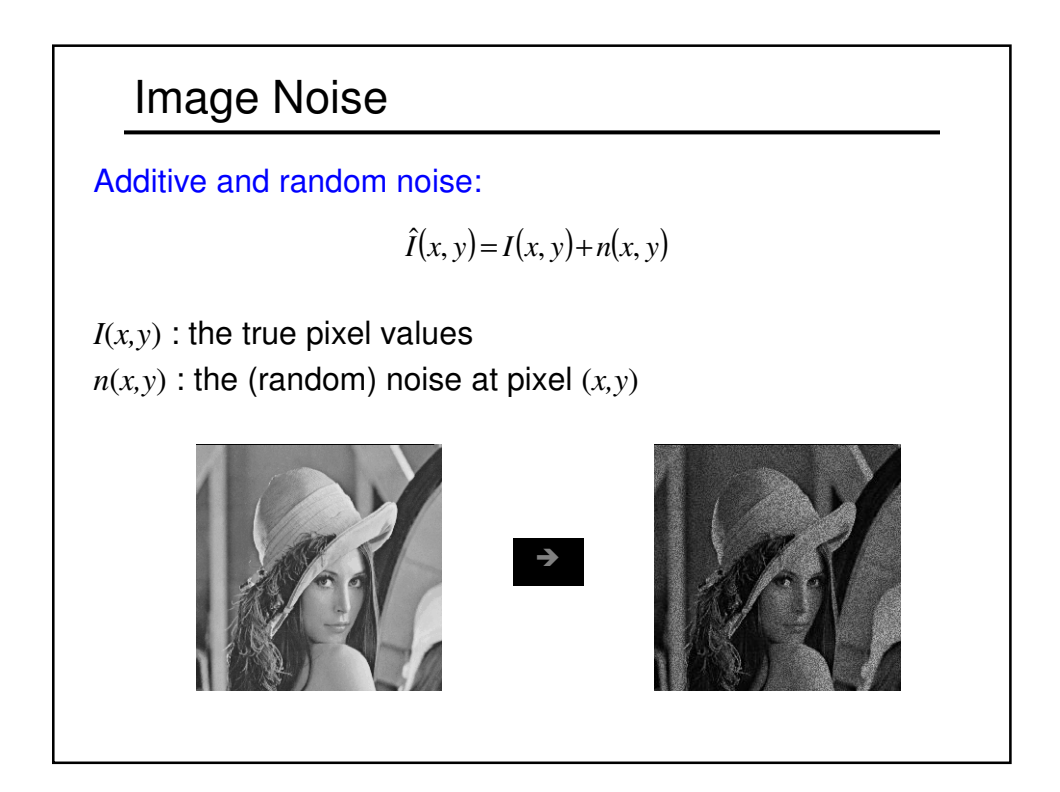

### Random Variables

A random variable is a variable whose values are determined by the outcome of a random experiment.

A random variable can be discrete or continuous.

#### **Examples**

- 1. A coin is tossed ten times. The random variable X is the number of tails that are noted. X can only take the values 0, 1, ..., 10, so X is a discrete random variable.
- 2. A light bulb is burned until it burns out. The random variable Y is its lifetime in hours. Y can take any positive real value, so Y is a continuous random variable.

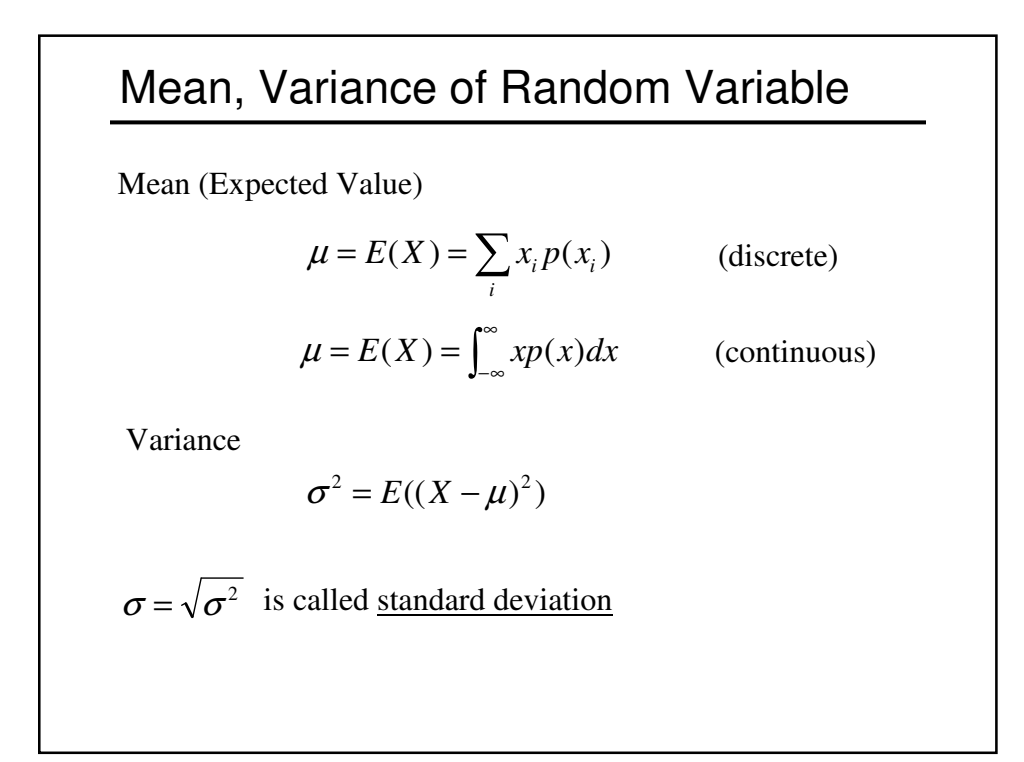

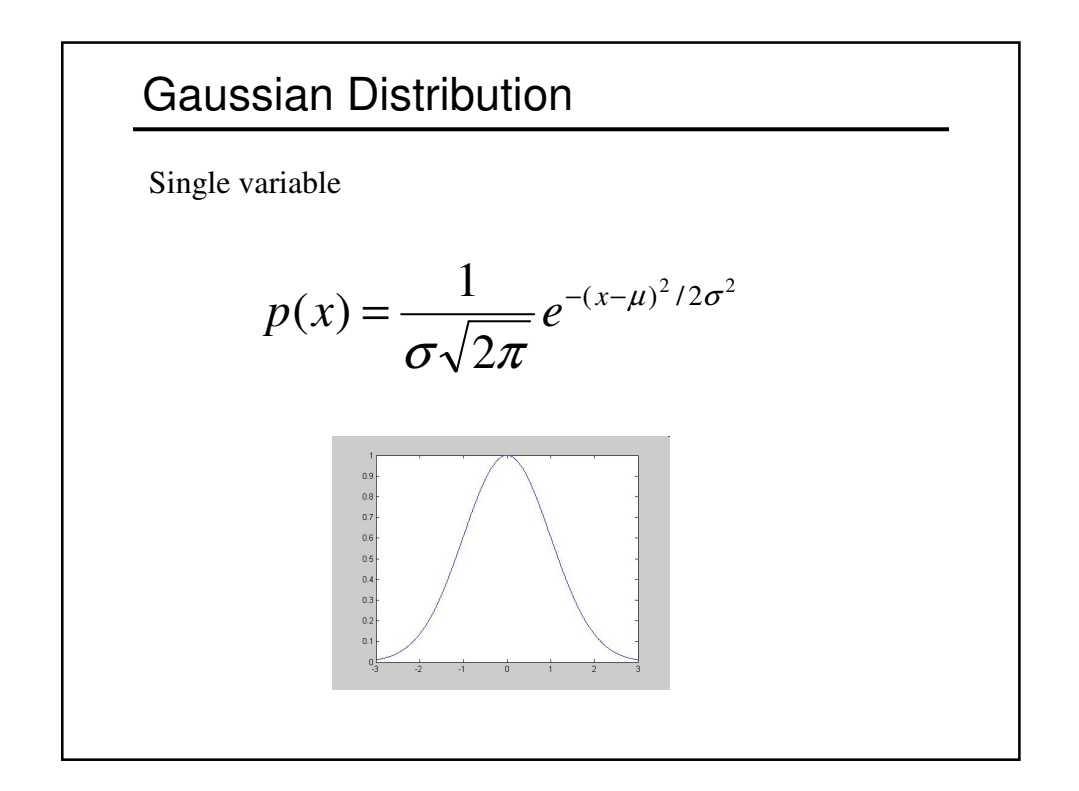

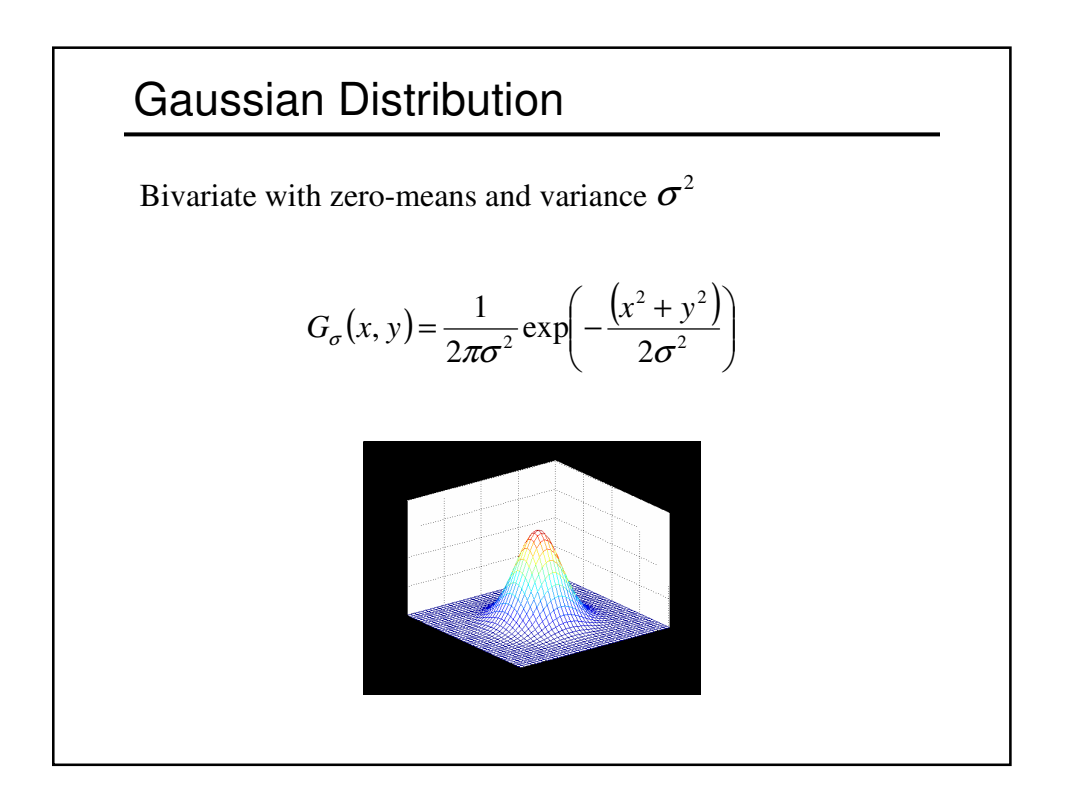

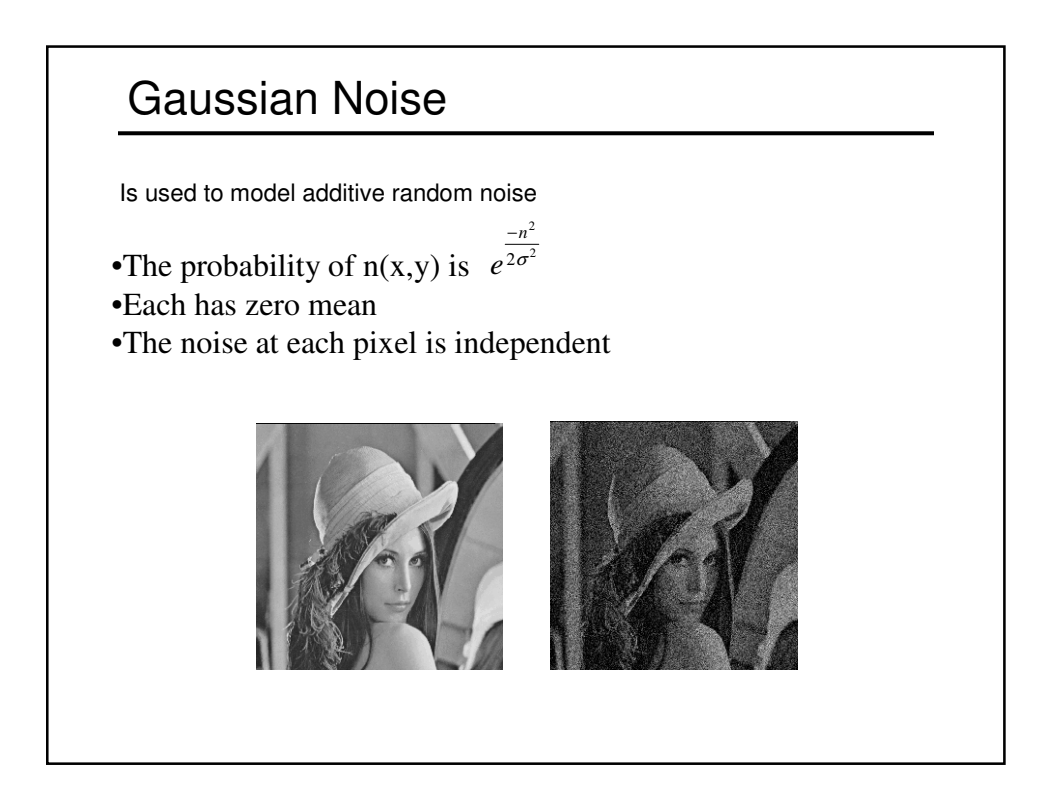

# Impulsive Noise

- Alters random pixels
- Makes their values very different from the true ones

#### Salt-and-Pepper Noise:

• Is used to model impulsive noise

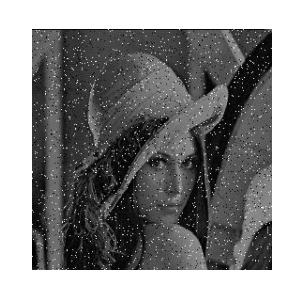

$$
I_{sp}(h,k) = \begin{cases} I(h,k) & x < l \\ i_{\min} + y(i_{\max} - i_{\min}) & x \ge l \end{cases}
$$

x, y are uniformly distributed random variables  $l, i$ 

$$
', i_{\min}^{\text{}} i_{\max} \text{ are constants}
$$